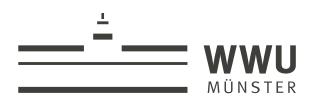

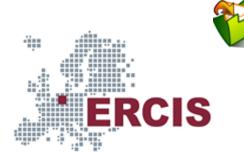

## **OS05: Mutual Exclusion**

Based on Chapter 4 of [Hai19]

(Usage hints 🗗 for this presentation)

Computer Structures and Operating Systems 2023 Dr. Jens Lechtenbörger (License Information)

**Data Science: Machine Learning and Data Engineering (Prof. Gieseke)** Dept. of Information Systems WWU Münster, Germany Speaker notes

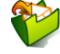

- To toggle these notes, press v
  - If a slide contains audio, notes might show transcript
- Press ? for key bindings (in particular, a, o, n, p, Ctrl-Shift-f)
- Presentations support two different PDF formats, see usage notes ♂
  - Both hyperlinked on index page
    - Concise PDF format (replace .html and whatever follows in address bar with .pdf)
    - Print browser view to PDF (add ?print-pdf after .html, then print to PDF; suggested settings 🕜)
- If you find the amount of outgoing links to be distracting, see usage notes ♂
  - Add ?hidelinks (maybe with a number) after .html

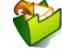

## 1. Introduction

Imprint | Privacy Policy

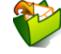

#### 1.1. OS Plan

- OS Overview 🗗 (Wk 20)
- OS Introduction ♂ (Wk 21)
- Interrupts and I/O♂ (Wk 21)
- Threads 🗗 (Wk 23)
- Thread Scheduling 🕜 (Wk 24)
- Mutual Exclusion (MX) ♂ (Wk 25)
- MX in Java 🗗 (Wk 25)
- MX Challenges 🗗 (Wk 25)
- Virtual Memory I (Wk 26)
- Virtual Memory II @ (Wk 26)
- Processes ♂ (Wk 27)
- Security 🗗 (Wk 28)

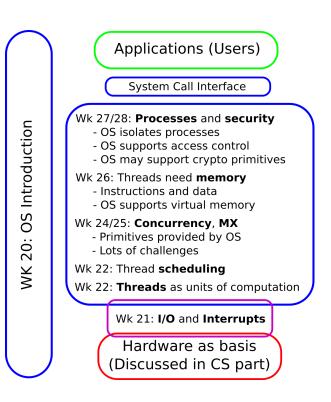

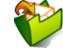

#### 1.2. Today's Core Questions

- What can go wrong with concurrent computations?
  - What is a race condition?
- How to avoid subtle programming bugs related to timing issues?
  - What mechanisms does the OS provide to help?

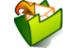

## **1.3. Learning Objectives**

- Recognize and explain race conditions
  - (Playing Deadlock Empire 
     A helps)
- Explain notions of critical section and mutual exclusion
- Use mutexes and semaphores (and monitors after upcoming lectures) to enforce mutual exclusion

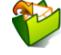

#### **1.4. Retrieval Practice**

Imprint | Privacy Policy

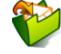

### 1.4.1. Informatik 1

You have seen this advice before<sup></sup>. It is repeated here for emphasis:

- What are **interfaces** and **classes** in Java, what is this<sub>∅</sub>?
- If you are not certain, consult a textbook; these selfcheck questions and preceding tutorials may help:
  - https://docs.oracle.com/javase/tutorial/java/concepts/QandE/ques
  - https://docs.oracle.com/javase/tutorial/java/landI/QandE/interface questions.htmlg

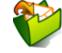

#### 1.4.2. Recall: Datenmanagement

- Give examples for **dirty read** and **lost update** anomalies.
- What is a database transaction?
- What does each of the four **ACID guarantees** mean?
- Explain **serializability** as notion of consistency.

The above is covered in this introduction to transaction processing 🚀.

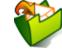

#### **Table of Contents**

- 1. Introduction
- 2. Race Conditions
- 3. Critical Sections and Mutual Exclusion
- 4. Locking
- 5. Semaphores
- 6. Implementation Aspects
- 7. Outlook
- 8. Pointers beyond class topics
- 9. Conclusions

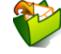

## 2. Race Conditions

#### 2.1. Central Challenge: Races

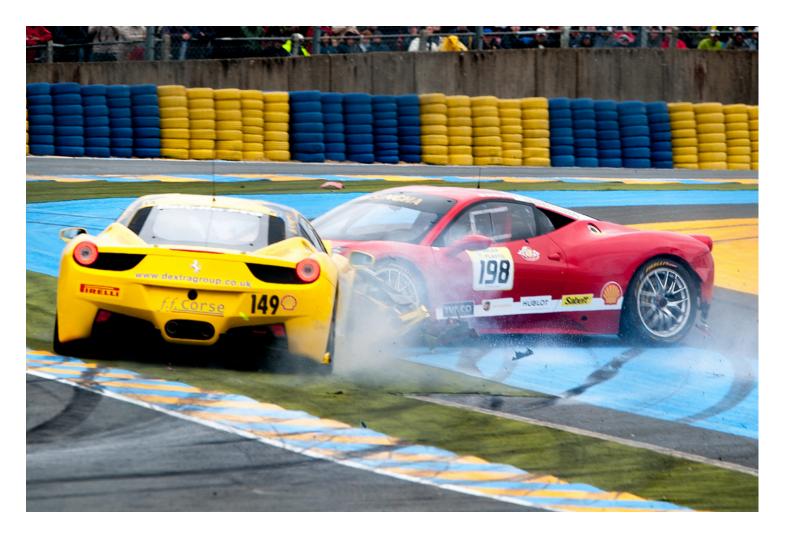

"Ferrari Kiss" by Antoine Valentini under CC BY-SA 2.0; from flickr

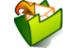

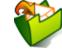

#### 2.2. Races (1/2)

- Race (condition): a technical term
  - Multiple activities access shared resources
    - At least one writes, in parallel or concurrently *a*
  - Overall outcome depends on subtle timing differences
    - "Nondeterminism" (recall Dijkstra on interrupts ♂)
    - Missing synchronization
    - Bug!
- Previous picture
  - Cars are activities
  - Street segments represent shared resources
  - Timing determines whether a crash occurs or not
  - Crash = misjudgment = missing synchronization

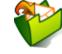

### 2.3. Races (2/2)

- DBMS
  - SQL commands are activities
  - Database objects are shared resources
  - Update anomalies indicate missing synchronization
    - Serializability requires synchronization and avoids anomalies
      - E.g., ◄ ACID transactions via locking
- OS
  - Threads are activities
  - Variables, memory, files are shared resources
  - Missing synchronization is a bug, leading to anomalies just as in database systems

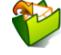

#### 2.4. Self-Study Tasks

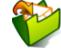

#### 2.4.1. The Deadlock Empire, Part 1

- Play "Tutorial 1," "Tutorial 2," and the three games for "Unsynchronized Code" at https://deadlockempire.github.io/ IM
  - The games make use of C#
    - (Which you do not need to know; the games include lots of explanations, also mouse-over helps)
- General idea
  - The game is about mutual exclusion and critical sections, to be discussed next
    - At any point in time just one thread is allowed to execute under mutual exclusion inside a critical section
    - If you manage to lead two threads into a critical section simultaneously (or, in some levels, to execute Assert(false)), you demonstrate a < race condition</li>
  - You win a game if you demonstrate a race condition
- Really, start playing **now**! (Nothing to submit here)

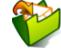

## 2.4.2. Transfer of Deadlock Empire

Consider the following piece of Java code (from Sec. 4.2 of [Hai19]) to sell tickets as long as seats are available. (That code is embedded in this sample program Ø, which you can execute to see races yourself.)

```
if (seatsRemaining > 0) {
    dispenseTicket();
    seatsRemaining = seatsRemaining - 1;
} else displaySorrySoldOut();
```

Inspired by the Deadlock Empire, find and explain a race condition involving the counter **seatsRemaining**, which leads to single tickets being sold several times (to be revisited in exercises).

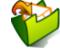

#### 2.5. Non-Atomic Executions

- Races generally result from non-atomic executions
  - Even "single" instructions such as i += 1 are not atomic
    - Execution via sequences of machine instructions
      - Load variable's value from RAM
      - Perform add in ALU
      - Write result to RAM
  - A context switch may happen after any of these machine instructions, i.e., "in the middle" of a high-level instruction
    - Intermediate results accessible elsewhere
      - **No isolation** in the sense of **ACID** transactions: races, dirty reads, lost updates
    - Demo: Play a game as instructed previously

#### Speaker notes

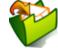

This slide highlights that even simple statements of high-level programming languages are not executed atomically, which may be the source of race conditions.

Note that the word "atomic" is used in its literal sense here. So, an execution is **not** atomic if is really consists of multiple steps.

Be careful not to confuse this with the notion of atomicity of ACID transactions. In the ACID context, atomicity means that transactions appear to be either executed entirely or not at all; whether they consist of multiple steps or not is not an issue.

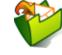

# 3. Critical Sections and Mutual Exclusion

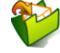

## 3.1. Goal and Solutions (1/3)

- Goal
  - Concurrent executions that access shared resources should be isolated from one another
- Conceptual solution
  - Declare critical sections (CSs)
    - CS = Block of code with potential for < race conditions on shared resources
      - Cf. transaction as sequence of operations on shared data
  - Enforce mutual exclusion (MX) on CSs
    - At most one thread inside CS at any point in time
      - This avoids race conditions
      - Cf. serializability for transactions

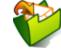

#### 3.2. MX with CSs: Ticket example

```
Thread T1
                             Thread T2
// T1 enters CS with MX
if (seatsRemaining > 0)
// T1 preempted
// T2 dispatched
                             // T2 tries to enter CS
                             // As T1 in CS, T2 blocked by MX
                             // OS dispatches other thread, say T1
dispenseTicket();
seatsRemaining -= 1
// T1 finishes, leaves CS
// T2 can continue
                             if (seatsRemaining > 0)
                             // T2 finishes
```

time

Speaker notes

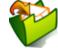

1. The animation on this slide illustrates the effect of mutual exclusion on interleaved executions to avoid races based on a previously shown code fragment to sell tickets for seats. If you did not think about the self-study assignment for that code fragment yet, please do so now and come back afterwards. Actually, this animation may also help you solving the assignment.

Consider two threads that simultaneously try to obtain seats, and suppose that the code fragment is executed as critical section under mutual exclusion. How MX can actually be enforced via locking, semaphores, or monitors is the topic of later slides.

- 2. T1 enters the CS first. Suppose its time slice runs out after the check that seats are still remaining. Now the OS dispatches T2, which wants to execute the same CS. However, as T1 is currently executing inside that CS and as MX is enforced for that CS, T2 is blocked by the OS. Thus, the OS schedules another thread for execution, say T1.
- 3. Consequently, T1 can finish the CS without intermediate modifications by any other thread.
- 4. Afterwards, T2 can enter the CS, check whether seats are still available etc. In essence, MX enforces the serial execution of CSs. On the one hand, serial executions are good as they avoids races; on the other, they inhibit parallelism, which is generally bad for performance.

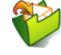

### 3.3. Goal and Solutions (2/3)

- New goal
  - Implementations/mechanisms for MX on CS
- Solutions, to be discussed in detail
  - Locks, also called mutexes
    - Cf. 2PL for database < transactions
    - Acquire lock/mutex at start of CS, release it at end
      - Choices: Busy waiting (spinning) or blocking when lock/mutex not free?

#### Semaphores

• Abstract datatype, generalization of locks, blocking, signaling

#### Monitors

- Abstract datatype, think of Java class, methods as CS with MX
- Keyword synchronized turns Java method into CS with MX!

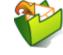

#### 3.4. Challenges

- Above solutions restrict entry to CS
  - Thus, they restrict access to the resource CPU
- Major synchronization challenges arise
  - Starvation (related to (un-) fairness)
    - Thread never enters CS
      - (More generally: never receives some resource, e.g., CPU under scheduling ♂)
  - **Deadlock** (discussed in later presentation )
    - Set of threads is stuck
    - Circular wait for additional locks/semaphores/resources/messages
  - In addition, programming errors, e.g., races involving
    - seatsRemaining
      - Difficult to locate, time-dependent
      - Difficult to reproduce, "non-determinism"

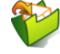

## 3.5. Goal and Solutions (3/3)

- Recall above loose definition
  - MX = At most one thread inside CS at any point in time
    - This avoids race conditions
- Stricter definitions also address deadlocks, starvation, failures
  - Our definition: Solution ensures MX if
    - At most one thread inside CS at any point in time
    - Deadlocks are ruled out
  - (Not our focus: Starvation does not occur)
    - (E.g., requests granted under fairness guarantees such as first-come first-serve or with "luck" based on randomness)
  - ([Lam86] provides detailed discussion, also addressing failures)

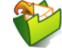

# 4. Locking

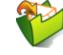

#### 4.1. Mutexes

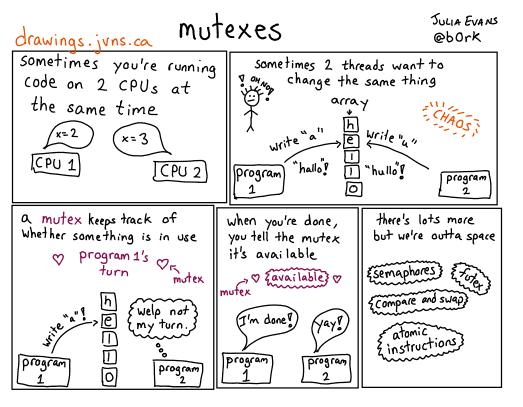

Figure © 2016 Julia Evans, all rights reserved; from julia's drawings. Displayed here with personal permission.

Mutexes

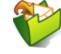

#### 4.2. Locks and Mutexes

- Lock = mutex = object with methods
  - lock() or acquire(): Lock/acquire/take the object
    - A lock can only be lock() 'ed by one thread at a time
    - Further threads trying to <a href="lock">lock()</a> need to wait for <a href="lock">unlock()</a>
  - unlock() or release(): Unlock/release the object
     Can be lock()'ed again afterwards
  - E.g., interface java.util.concurrent.locks.Lock 🚀 in Java.

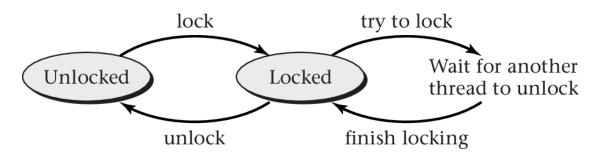

"Figure 4.4 of [Hai17] by Max Hailperin unde CC BY-SA 3.0; converted from GitHub

#### Speaker notes

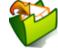

First of all, note that the terms "lock" and "mutex" are synonyms.

Locks (and mutexes) are special-purpose objects, which essentially have two states, namely Unlocked and Locked, which you can see in the figure here, along with possible state transitions when the lock's methods lock() and unlock() are invoked. These methods are explained in the bullet points.

When mutual exclusion (MX) is necessary to prevent races for a critical section (CS), a lock object shared by the racing threads can be used, for example seatlock on the next slide. To enforce MX, method lock() needs to be invoked on the lock object at the beginning of the CS, and unlock() at the end.

When the first thread executes lock(), the locks's state changes from Unlocked to Locked. If other threads try to execute lock() in state Locked, these threads get blocked until the first thread executes unlock(), which changes the lock's state to Unlocked and which allows the blocked threads to continue their locking attempts; of course, only one of them will be successful.

The question whether the lock really changes its state from Locked to Unlocked upon unlock() or whether it is immediately reassigned to one of the blocked threads (e.g., in FIFO order) is a design decision, which will be revisited later in the context of the so-called convoy problem.

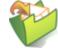

#### 4.3. Use of Locks/Mutexes

- Programming discipline **required** to prevent races
  - Create one (shared) lock for each shared data structure
  - Take lock before operating on shared data structure
  - Release lock afterwards
- ([Hai19] has sample code following POSIX standard)
- Ticket example modified (leading to < MX behavior):

```
seatlock.lock();
if (seatsRemaining > 0) {
    dispenseTicket();
    seatsRemaining = seatsRemaining - 1;
} else displaySorrySoldOut();
seatlock.unlock();
```

#### 4.4. Quiz on MX Vocabulary

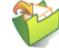

#### MX Vocabulary

- 1. Select correct statements related to Mutual Exclusion.
  - □ Mutual exclusion should be enforced for critical sections.
  - □ Critical sections must be identified by programmers.
  - □ Start and end of critical sections might be indicated with special operations on locks or semaphores.
  - □ A lock in Java is just a special object.
  - □ Proper locking and unlocking of mutexes is the programmer's responsibility.

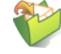

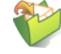

# 5. Semaphores

### 5.1. Semaphore Origin

- Proposed by Dijkstra<sub>a</sub>, 1965
  - Based on waiting (sleeping) for signals (wake-up calls)
    - Thread waiting for signal is **blocked**
- Abstract data type
  - Non-negative integer
    - Number of available resources; 1 for MX on CPU
  - Queue for blocked threads
  - Atomic operations
    - Initialize integer
    - acquire (wait, sleep, down, P [passeren, proberen]): entry into CS
      - $\circ~$  Decrement integer by 1
      - As integer must be non-negative, **block** when 0
    - **release** (signal, wakeup, up, V [vrijgeven, verlaten]): exit from CS
      - $\circ~$  Increment integer by 1 (value may grow without bound)
      - Potentially **unblock** blocked thread

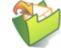

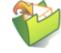

#### 5.2. Use of Semaphores for MX

- Programming discipline **required** < similarly to locks
  - Create semaphore for shared data structure
  - acquire() before CS, release() after
- Ticket example modified with seatSem initialized to 1 (leading to < MX behavior):</li>
  - (The semaphore initialized to 1 behaves exactly like a lock here)

```
seatSem.acquire();
if (seatsRemaining > 0) {
    dispenseTicket();
    seatsRemaining = seatsRemaining - 1;
} else displaySorrySoldOut();
seatSem.release();
```

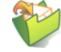

## 5.2.1. Semaphores for Capacity Control

- Semaphores initialized to other values than 1 are typically used to model resource capacities
  - Example from stack overflow: bouncer in nightclub
    - Nightclub has limited capacity, i.e., number of people allowed in club at any moment: n
      - Bouncer (semaphore initialized to *n*) makes sure that no more than *n* people can be inside
      - If club is full, a queue collects waiting people
    - Guests (threads) call acquire() on bouncer/semaphore to enter
    - Guests (threads) call **release()** on bouncer/semaphore to leave
  - Example later on ►: SemaphoreBoundedBuffer
  - (Semaphores are < defined above; as approximation, think of a semaphore initialized to n as a set of n mutexes/locks; each one protecting a different resource or part thereof)

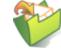

#### 5.3. Self-Study Tasks

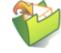

#### 5.3.1. The Deadlock Empire – Remarks

- The games at https://deadlockempire.github.io/@ make use of C#
- What is called "monitor" in C# is not a Hoare style monitor<sub>
   <sup>™</sup></sub> to be discussed in the upcoming presentation
  - In C#, a "monitor" needs to be (un)locked explicitly
  - Whereas Hoare style monitors are locked implicitly and automatically

#### Class context

- Hoare style monitors in Java
- Producer/consumer scenarios mentioned in games
  - Classical synchronization problems (this presentation) ►
  - Revisited as BoundedBuffer in Java 🕜

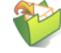

### 5.3.2. The Deadlock Empire, Part 2

Play the following games at https://deadlockempire.github.io/@

- "Locks" and "Semaphores"
  - Incorrect use of both, sometimes leading to deadlocks. For locks, Enter() and Exit() represent lock() and unlock()
- "Condition Variables"
  - Here, if (queue.Count == 0) is meant to avoid removal attempts from empty queues. However, PulseAll() wakes up all waiting (blocked) threads (similarly to notifyAll() for Java later on)

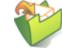

# 6. Implementation Aspects

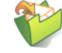

#### 6.1. Atomic Instructions

- Typical building block for MX: < Atomic machine instruction</li>
  - Several memory accesses with guarantee of isolation/no interference
- E.g., exchange, which exchanges contents of register and memory location

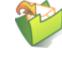

# 6.2. Mutex with Simplistic Spinlock Implementation

- Single memory location called mutex
  - Value 1: unlocked
  - Value 0: locked
- Operations
  - unlock(): Store 1 into mutex
  - lock(): Atomically check for 1 and store 0 as follows ([Hai19]):

```
to lock mutex:
   let temp = 0
   repeat
      atomically exchange temp and mutex
   until temp = 1
```

#### Speaker notes

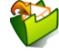

Consider a simplistic mutex implementation, where the mutex itself is represented by a single memory location, called mutex, which can have the values 1 for unlocked and 0 for locked. The operation lock() uses an < atomic machine instruction to exchange the contents of memory location mutex with another value (here temp, which could be a CPU register).

Please convince yourself that out of multiple threads invoking lock() concurrently on the unlocked mutex, only the first one will pass the repeat loop, while subsequent ones are stuck (or "spin") in that loop, until the first thread performs an unlock operation by writing 1 into memory location mutex.

This type of lock, where threads waiting for the release of a lock spin in a loop, is called **spinlock** (to be revisited shortly ►), and it differs from locks where waiting threads are blocked by the OS, which we assumed on earlier slides. Recall that actively waiting in a loop is also called **busy waiting** as we have seen in the context of I/O polling **?**.

Spinlocks are mainly used for low-level programming where the duration of lock periods can be guaranteed to be short.

See [Hai19] for a cache-conscious spinlock variant (beyond scope of class).

### 6.3. On Spinlocks

- **Spinlock**: Thread spins **actively** in loop on CPU while waiting for lock to be released
  - Busy waiting
  - Avoids overhead of scheduling and context switch coming with blocking locks
- Note: Spinning thread keeps CPU core busy
  - No blocking by OS
  - Waste of CPU resources unless lock periods are short

#### 6.4. Mutex with Queue

- Mutex as OS mechanism
  - When lock() fails on a locked mutex, OS blocks thread
  - Blocked threads are collected in queue
  - No busy waiting
    - Thus, CPU time not wasted for long waiting periods
    - However, scheduling with its own **overhead** required
      - $\circ~$  Wasteful, if waiting periods are short
- Different variants of unlock()
  - 1. Unblock thread in FIFO order from queue (if one exists)
    - And reassign mutex to that thread
  - 2. Make all threads runnable without reassigning mutex
    - Upcoming presentation: convoy problem and its solution
- Pseudocode in [Hai19]

## 6.5. Quiz on Locking

#### Locking Basics

- 1. Select correct statements related to Mutual Exclusion.
  - $\Box$  A lock can be in either of two states.
  - $\Box$  A lock in state locked cannot be locked.
  - $\Box$  If lock() is invoked on a lock in state locked, the executing thread needs to wait.
  - □ "Waiting" for locks can happen in two forms: busy waiting or blocking.
  - $\hfill\square$  Locks are shared resources.

7. Outlook

#### 7.1. Producer/Consumer problems

- Classical synchronization problems, revisited in next presentation<sub>a</sub>
  - One or more producers
    - Generate data
      - Records, messages, tasks
    - Place data into **buffer** (shared resource)
      - $\circ~$  Two buffer variants: unbounded or bounded
      - Producer **blocks**, if bounded buffer is full

#### One or more consumers

- Consume data
  - Take data out of **buffer**
  - Consumer **blocks**, if buffer is empty

• Synchronization for **buffer manipulations** necessary

#### 7.2. Use of Semaphores to Track Resources

```
import java.util.concurrent.Semaphore;
/*
This code is based on Figure 4.18 of the following book:
Max Hailperin, Operating Systems and Middleware - Supporting
Controlled Interaction, revised edition 1.3, 2017.
https://gustavus.edu/mcs/max/os-book/
In Figure 4.18, synchronizedList() is used, whereas here a
plain LinkedList is used, which is protected by the additional
semaphore mutex.
```

Also, the class here is renamed and implements a new interface. \*/

```
public class SemaphoreBoundedBuffer implements BoundedBuffer {
    private java.util.List<Object> buffer =
        new java.util.LinkedList<Object>();
```

```
private static final int SIZE = 20; // arbitrary
```

private Semaphore mutex = new Semaphore(1):

# 8. Pointers beyond class topics

#### 8.1. GNU/Linux: Futex

- Fast user space mutex
  - No system call for single user (fastpath)
  - System calls for blocking/waiting (slowpath)
- Meant as building block for libraries
- Like semaphore: Integer with up() and down()
  - Assembler code with atomic instructions for integer access
- Documentation
  - man futex
  - PI-futex.txt 🚀
    - (Topic for upcoming presentation: PI stands for priority inheritance, a counter-measure against priority inversion )

#### 8.2. Lock-free Data Structures

- Core idea: Handle critical sections without locks
- Typically based on hardware support for atomicity guarantees
  - Atomic instructions as explained above
    - E.g., Bw-Tree, see [LLS13]
  - Transactional memory, see [LK08]
- See Section 4.9 of [Hai19]

#### 8.3. "Safer" Programming Languages

- High-level programming languages may help with MX
- See [JJK+21] for introduction to Rust *<sup>\*</sup>*
  - Strong type system allows to detect common bugs at compile time
    - Thread safety (absence of race conditions) for shared data structures with compile-time checks
  - Ongoing research into safety proofs
- (Besides, the OS Redox 🚀 is implemented in Rust)

#### 8.4. Massively Parallel Programming

- For massively parallel (big data) processing in clusters or cloud environments, specialized frameworks exist
  - Breaking down "large" tasks with partitioning 
    into smaller ones that are processed in parallel
    - Smaller tasks usually independent of each other (no race conditions)
    - (Built-in fault tolerance with replication ☑)
  - E.g., Apache Hadoop (MapReduce) \$\vec{q}\$, Apache Spark \$\vec{q}\$, Apache Flink \$\vec{q}\$

9. Conclusions

#### 9.1. Summary

- Parallelism is a fact of life
  - Multi-core, multi-threaded programming
  - Race conditions arise
  - Synchronization is necessary
- Mutual exclusion for critical section
  - Locking
  - Monitors
  - Semaphores

# Bibliography

- [Hai19] Hailperin, Operating Systems and Middleware Supporting Controlled Interaction, revised edition 1.3.1, 2019. https://gustavus.edu/mcs/max/os-book/
- [JJK+21] Jung, Jourdan, Krebbers & Dreyer, Safe Systems Programming in Rust, Commun. ACM 64(4), 144-152 (2021). https://doi.org/10.1145/3418295♂
- [Lam86] Lamport, The Mutual Exclusion Problem: Part II—Statement and Solutions, J. ACM 33(2), 327-348 (1986). https://doi.org/10.1145/5383.5385♂
- [LK08] Larus & Kozyrakis, Transactional Memory, CACM 51(7), 80-88 (2008). https://dl.acm.org/citation.cfm?doid=1364782.1364800 🗗
- [LLS13] Levandoski, Lomet & Sengupta, The Bw-Tree: A B-tree for New Hardware Platforms, in: ICDE 2013, 2013. https://www.microsoft.com/en-us/research/publication/the-bwtree-a-b-tree-for-new-hardware/?

#### **License Information**

This document is part of an Open Educational Resource (OER)<sup>a</sup> course on Operating Systems. Source code and source files are available on GitLab<sup>a</sup> under free licenses<sup>a</sup>.

Except where otherwise noted, the work "OS05: Mutual Exclusion", © 2017-2023 Jens Lechtenbörger♂, is published under the Creative Commons license CC BY-SA 4.0♂.

No warranties are given. The license may not give you all of the permissions necessary for your intended use.

In particular, trademark rights are *not* licensed under this license. Thus, rights concerning third party logos (e.g., on the title slide) and other (trade-) marks (e.g., "Creative Commons" itself) remain with their respective holders.

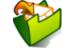